## SAP ABAP table TVKKS {Menu Description for FS-CD Office}

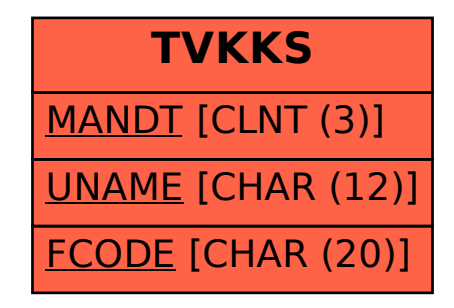